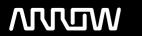

# **Enterprise Computing Solutions - Education Services**

# TRAINING OFFERING

Itt érhet el minket

Email: training.ecs.hu@arrow.com Phone: 0036 1 371 2370

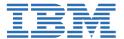

# IBM Cognos TM1: Interact with Data (V10.2)

CODE: LENGTH: PRICE:

P8253G 8 Hours Ft190,000.00

# **Description**

IBM Cognos TM1: Interact with Data (V10.2) is designed to show Contributors how to navigate and interact with TM1, and how to use the front end tools and Microsoft spreadsheets with Multidimensional cubes. You will learn how to connect and access TM1, build views, browse data and navigate through the user interface.

If you are enrolling in a Self Paced Virtual Classroom or Web Based Training course, before you enroll, please review the Self-Paced Virtual Classes and Web-Based Training Classes on our Terms and Conditions page, as well as the system requirements, to ensure that your system meets the minimum requirements for this course. http://www.ibm.com/training/terms

## **Objectives**

Please refer to Course Overview for description information.

#### **Audience**

This basic course is for contributors.

#### **Prerequisites**

You should have:

- Experience using the Windows operating system and a Web browser
- Experience using Microsoft Excel
- Knowledge of your business requirements

### **Programme**

#### **Getting Started Using TM1**

- Review performance management
- Understand how TM1 enables performance management
- Identify the TM1 user community
- Describe the components and objects of TM1

#### **Explore and Customize Multidimensional Data**

- Examine the structure of a cube
- Examine Cube Viewer to understand how to browse data in a cube
- · Create subsets to focus data in a cube

#### Work with Data in IBM Cognos TM1 Perspectives

- Analyze cube data with Excel using snapshot and slice methods
- Examine the process from the cube viewer, to Excel, and then to the web
- · Contribute data to a cube using spread methods
- Sandboxes
- Filter data in a cube
- · Create dynamic reports using Active Forms

#### **Organize Reports**

- Use TM1 application folders to organize reports
- Publish Excel reports to the Web
- Access Websheets

# Work with Data in IBM Cognos Analysis for Microsoft Excel

- Connect to TM1 from within Microsoft Excel
- Explore and analyze a TM1 cube
- Build complex reports showing multiple cubes and views
- Change data and commit it back to TM1

#### **Explore Data with TM1 Web**

- Explore TM1 Web
- Work with TM1 websheets
- Use TM1 Web Cube Browser

## **Work with Planning Applications**

- Explore the TM1 Applications environment
- · Navigate the data in the grid
- Enter data into the grid
- Submit and Review data

#### Work with Planning Applications in IBM Cognos Insight

- Open an application in IBM Cognos Insight
- Work offline and commit changed data when online
- Import data into a node

#### **Session Dates**

| Date        | Location | Time Zone | Language | Туре               | Guaranteed | PRICE |
|-------------|----------|-----------|----------|--------------------|------------|-------|
| 21 Nov 2024 |          |           | English  | Web based Training |            | Free  |

#### További információ

Ez a képzés helyszíni képzésként is elérhető. Kérjük, forduljon hozzánk további információkért.